**Website : www.aceec.ac.in**

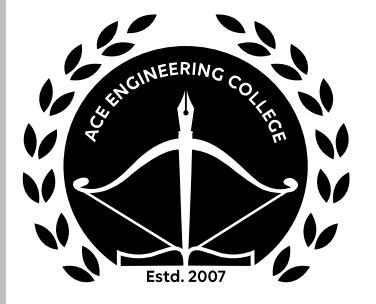

# **ACE Engineering College**

**Ankushapur, Ghatkesar, Telangana 501301 (EAMCET Code: ACEG) NAAC Accridated with 'A' Grade** 

# **Department of Computer Science and Engineering**

# **Programming for Problem Solving I Year B.Tech. (I - Sem)**

*Prepared by :*

**Ms. Shubhangi Mahule**

 **Assistant Professor (M.Tech)**

*in association with ACE Engineering Academy*

**ACE is the leading institute for coaching in ESE, GATE & PSUs**

**H O:** Sree Sindhi Guru Sangat Sabha Association, # 4-1-1236/1/A, King Koti, Abids, Hyderabad-500001. **Ph:** 040-23234418 / 19 / 20 / 21, 040 - 24750437

> **7 All India 1st Ranks in ESE 43 All India 1st Ranks in GATE**

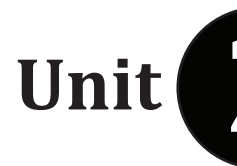

# Unit<sup>(22</sup>) Programming for Problem Solving

#### Content:

1 Array

#### *For Micro Notes by the Student*

- 2 Strings, 3 Structures and union
- 4 Enumeration data type
- 5 Pointers:

Array:

- An array is collection of items or elements stored at continuous memory locations. (or) An array is a group of related data items that share a common name.
- The idea is to declare multiple items of same type together, accessed using a common name

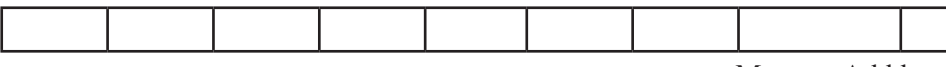

Memory Adddress

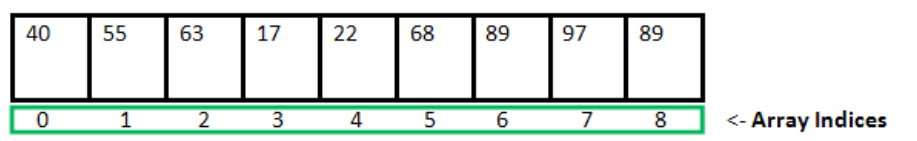

Array Length = 9 First Index = 0 Last Index  $= 8$ 

Elements of an array are accessed by specifying the index ( offset ) of the desired element within square [ ] brackets after the array name.

#### **The types of Arrays**

- 1 One dimensional array
- 2 Two dimensional array
- 3 Multi dimensional array

#### **1 One dimensional Array declaration:**

**Syntax:**

### **Storageclass dataType arrayname[size];**

In C, we can declare an array by specifying its type and size or by initializing it or by both.

Storage class is optional.

## $^*$   $\bf{ACE}$

#### **Declaration and Initialization :**

#### **Storageclass dataType arrayname[size] = {List of Value};**

- 1. int arr[10]; // declaration for one dimensional array
- 2. int arr $[]= \{10, 20, 30, 40\}$  // declaration and initialization above is same as "int arr $[4] = \{10, 20, 30, 40\}$ "
- 3. int arr $[6] = \{10, 20, 30, 40\}$

above is same as "int arr[] =  $\{10, 20, 30, 40, 0, 0\}$ "

**Write statement for declaring an array for floating point and character data (value).**

**Accessing Array Elements:**

Array elements are accessed by using an integer index. Array index starts with 0 and goes till size of array minus 1.

## **Ex1: program for how to assign the array element**

 int main() { int arr[5];  $arr[0] = 5$ ;  $arr[2] = -10;$  $\arr{3}{2} = 2$ ; // this is same as  $\arr{1} = 2$ 

#### *For Micro Notes by the Student*

## **ACE**

 $arr[3] = arr[0];$  printf("%d %d %d %d", arr[0], arr[1], arr[2], arr[3]); return 0;

}

**Output:**

*For Micro Notes by the Student*

**Ex2: Reading the element into an array and print all the element of array** #include <stdio.h> int main () { int n[ 10 ];  $\frac{*}{n}$  is an array of 10 integers  $\frac{*}{n}$  int i,j; /\* initialize elements of array n to  $0$  \*/ for (  $i = 0$ ;  $i < 10$ ;  $i++$  ) { n[ i ] = i + 10; /\* set element at location i to i + 100 \*/ } /\* output each array element's value \*/ for  $(j = 0; j < 10; j++)$  { printf("Element $[\%d] = \%d\$ n", j, n[j] ); } return 0; } Output:

#### **ACE Engineering College : Ankushapur, Ghatkesar, Telangana 501301 (EAMCET Code: ACEG)**

5 Superintendent Computer Science Engg

*For Micro Notes by the Student*

#### **2 Two – Dimensional Array:**

ACE

To store tables we need two dimensional arrays. Each table consists of rows and columns. Two dimensional arrays are declare as

#### **Syntax:**

**Storageclass datatype arrayname [row-size][col-size];**

#### **Initializing Two Dimensional Arrays:**

• They can be initialized by following their declaration with a list of initial values enclosed in braces.

Ex:- int table[2][3] =  $\{0,0,0,1,1,1\}$ ;

- Initializes the elements of first row to zero and second row to one. The initialization is done by row by row. The above statement can be written as int table[2][3] = { $\{0,0,0\}$ , {1,1,1}};
- When all elements are to be initialized to zero, following short-cut method may be used.

int m[3][5] = {{0}, {0}, {0}};

#### **Ex: Write a program for reading and printing 2-D array.**

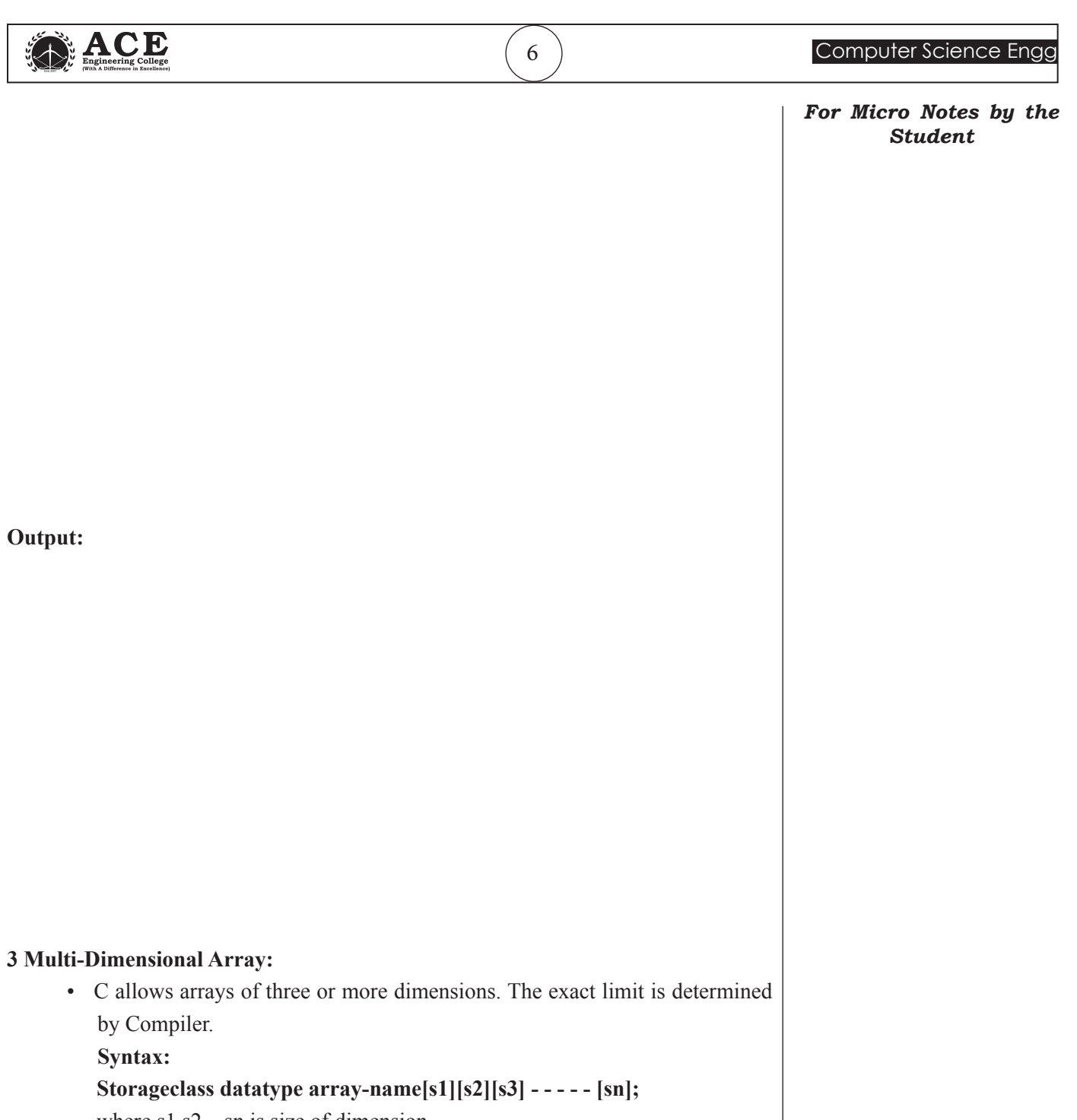

where  $s1, s2, \ldots$ sn is size of dimension. Ex:- int Survey[3][5][2];

#### **Limitations of Array**:

- the dimension of an array is determined the moment the array is created, and cannot be changed later on;
- the array occupies an amount of memory that is proportional to its size, independently of the number of elements that are actually of interest;

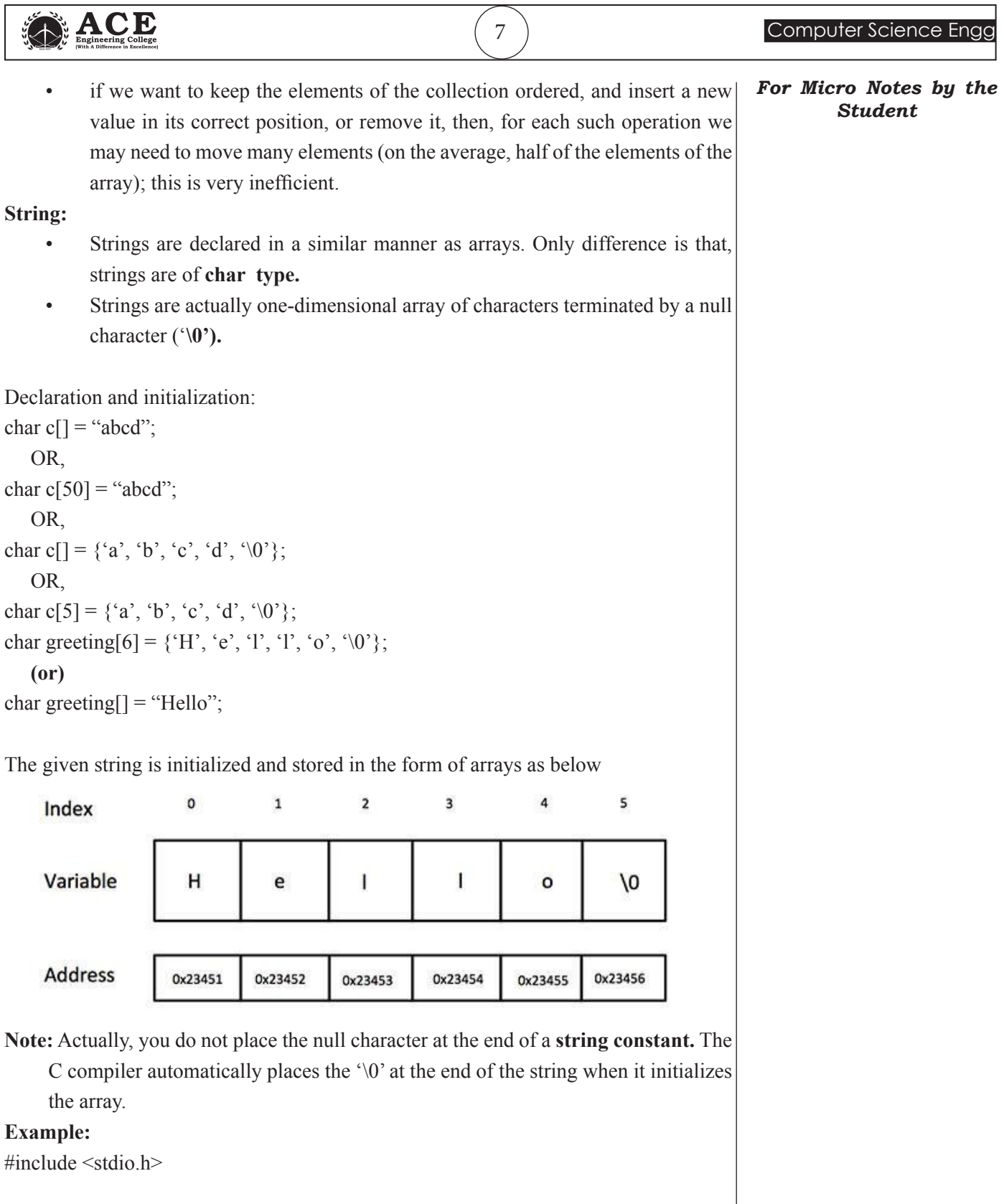

₹

int main () {

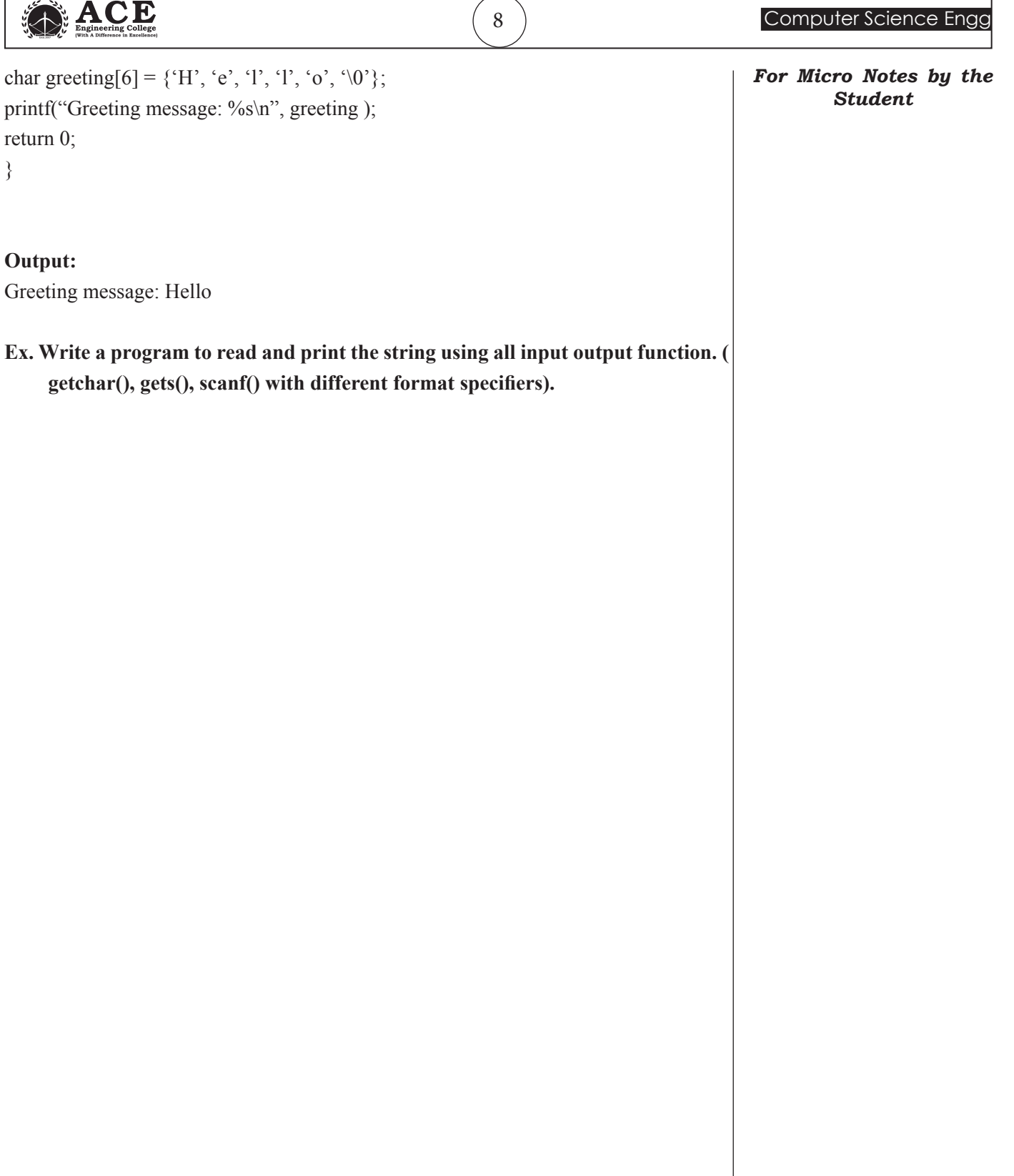

r

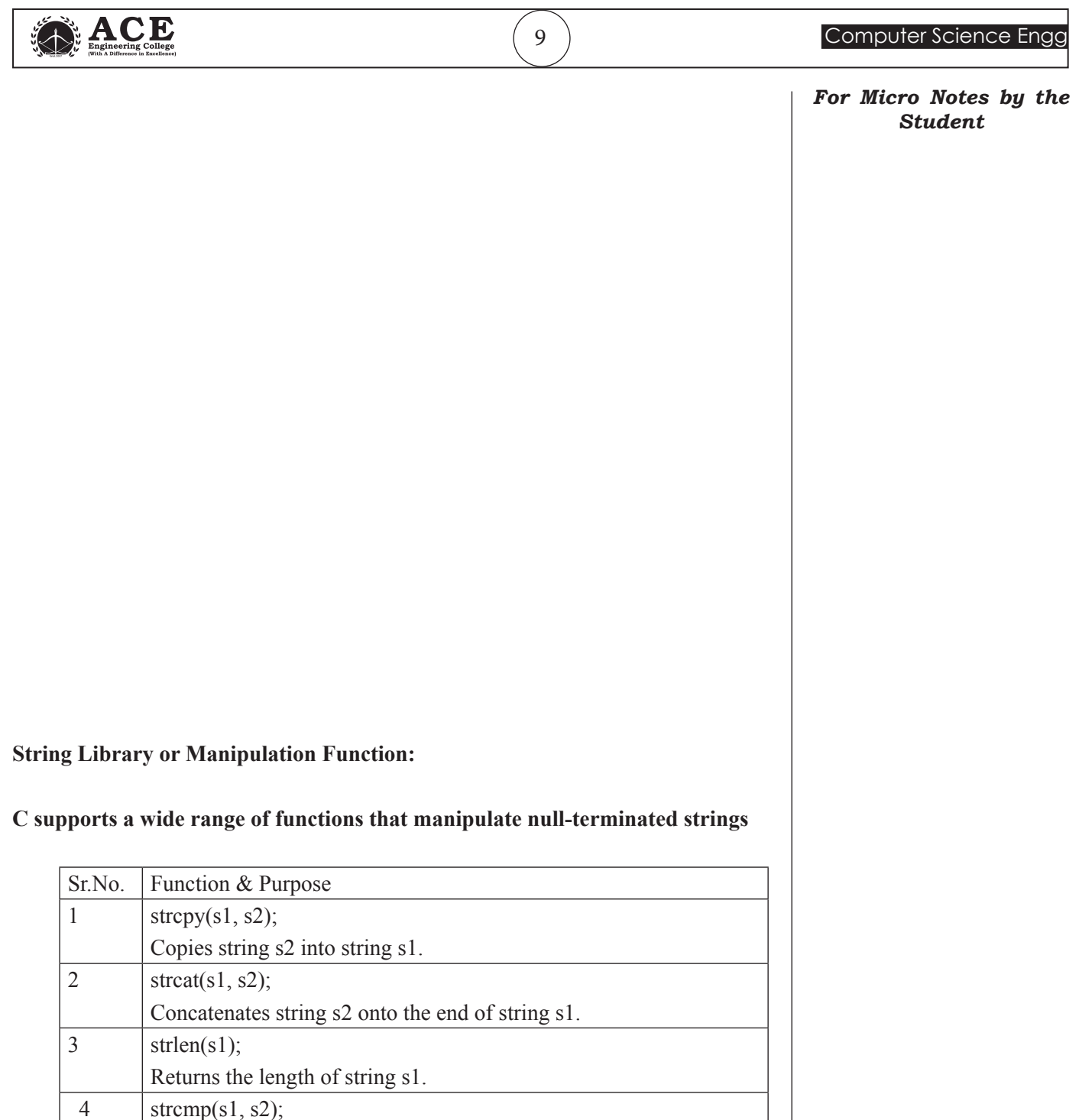

Returns 0 if s1 and s2 are the same; less than 0 if  $s1 < s2$ ;

Returns a pointer to the first occurrence of character ch in string s1.

Returns a pointer to the first occurrence of string s2 in string s1.

 $5$  strchr(s1, ch);

6 | strstr(s1, s2);

ACE 10 10 Computer Science Engg **The following example uses some of the above-mentioned functions –** *For Micro Notes by the Student* #include <stdio.h> #include <string.h> int main () { char str1[12] = "Hello"; char str2[12] = "World"; char str3[12]; int len ; /\* copy str1 into str3  $*/$ strcpy(str3, str1); printf("strcpy( $str3, str1$ ): %s\n", str3); /\* concatenates str1 and str2 \*/ strcat( str1, str2); printf("strcat( str1, str2):  $\frac{\% \sin \gamma}{\sin \gamma}$ , str1); /\* total lenghth of str1 after concatenation \*/  $len = strlen(str1);$ printf("strlen(str1) : %d\n", len); return 0; } When the above code is compiled and executed, it produces the following **Output −** strcpy( str3, str1) : Hello strcat( str1, str2) : HelloWorld  $strlen(str1) : 10$ **Rewrite the above functionalities without using string handling functions**

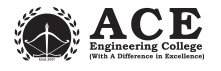

*For Micro Notes by the Student*

#### **Array of String:**

#### **Syntax:**

#### **Datatype arrayname[row-size][col-size];**

#### **Example: char President[4][8];**

- A string is a 1-D array of characters, so an array of strings is a 2-D array of characters or array of arrays of character.
- A NULL character( $\degree$ \0') must terminate each character string in the array.
- We can think of an array of strings as a table of strings, where each row of the table is a string

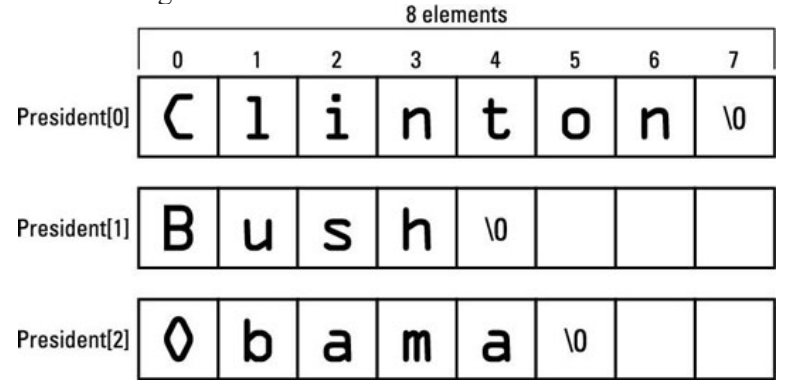

**Write a program to read n number of names and print them.**

12 Computer Science Engg

*For Micro Notes by the Student*

#### **Structure:**

- structure is user defined data type available in C that allows combining data items of different kinds ie int, float, char, array and pointers.
- Structures are used to represent a record. Suppose you want to keep track of your books in a library. You might want to track the following attributes about each book −
	- □ Title
	- □ Author
	- □ Subject
	- □ Book ID
	- □ Publishing date

#### **Defining a Structure**

To define a structure, you must use the struct statement. The struct statement defines a new data type, with more than one member. The format of the struct statement is as follows −

#### **Syntax:**

```
struct tag
{
member 1;
member 2;
...
member m;
} variable1, variable2....... , variable n;
```
- The structure tag is optional and each member definition is a normal variable definition, such as int i; or float f; or any other valid variable definition.
- At the end of the structure's definition, before the final semicolon, you can specify one or more structure variables but it is optional.
- Structure members can't be initialized within structure and there is no memory allocated for the members of the structure.

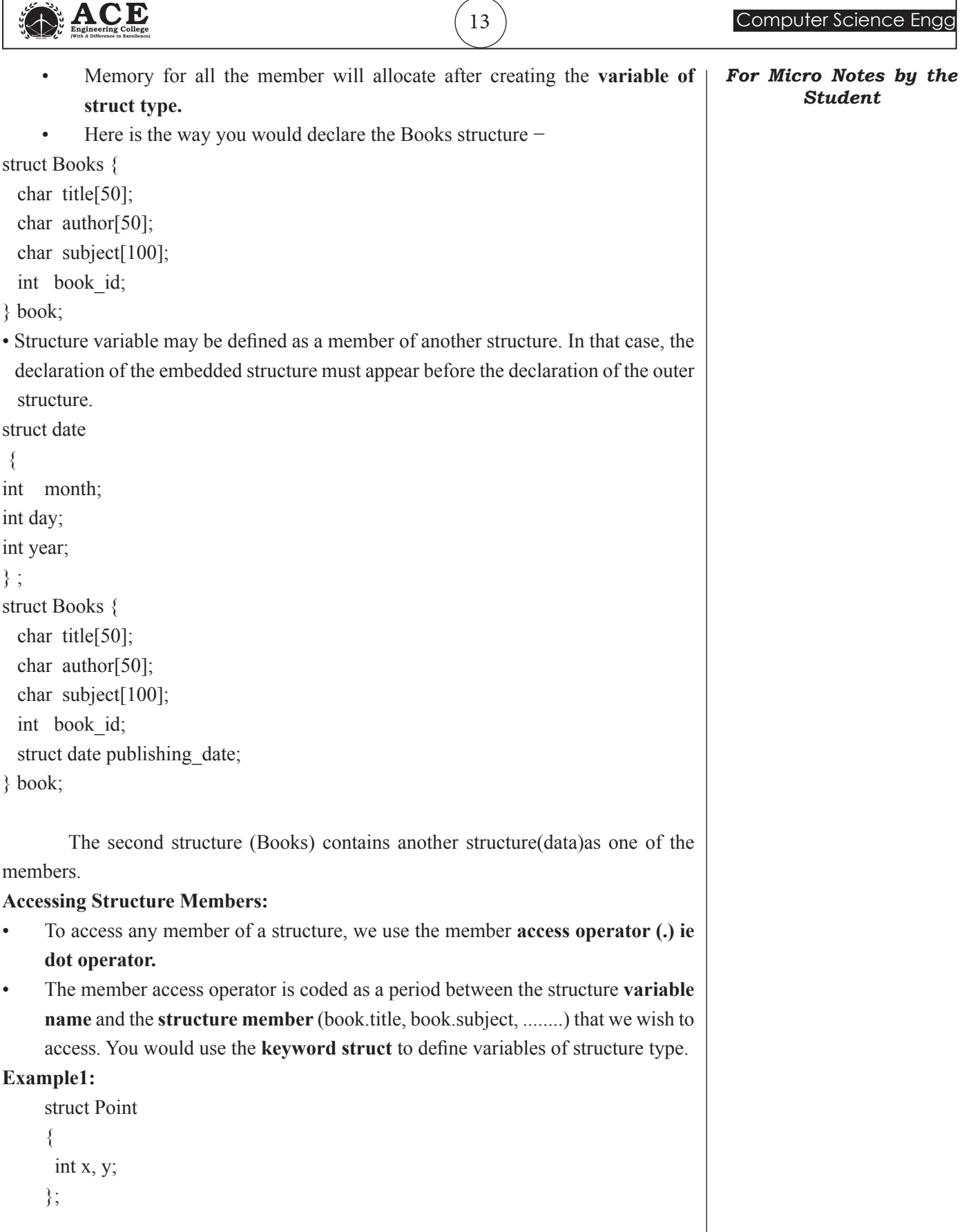

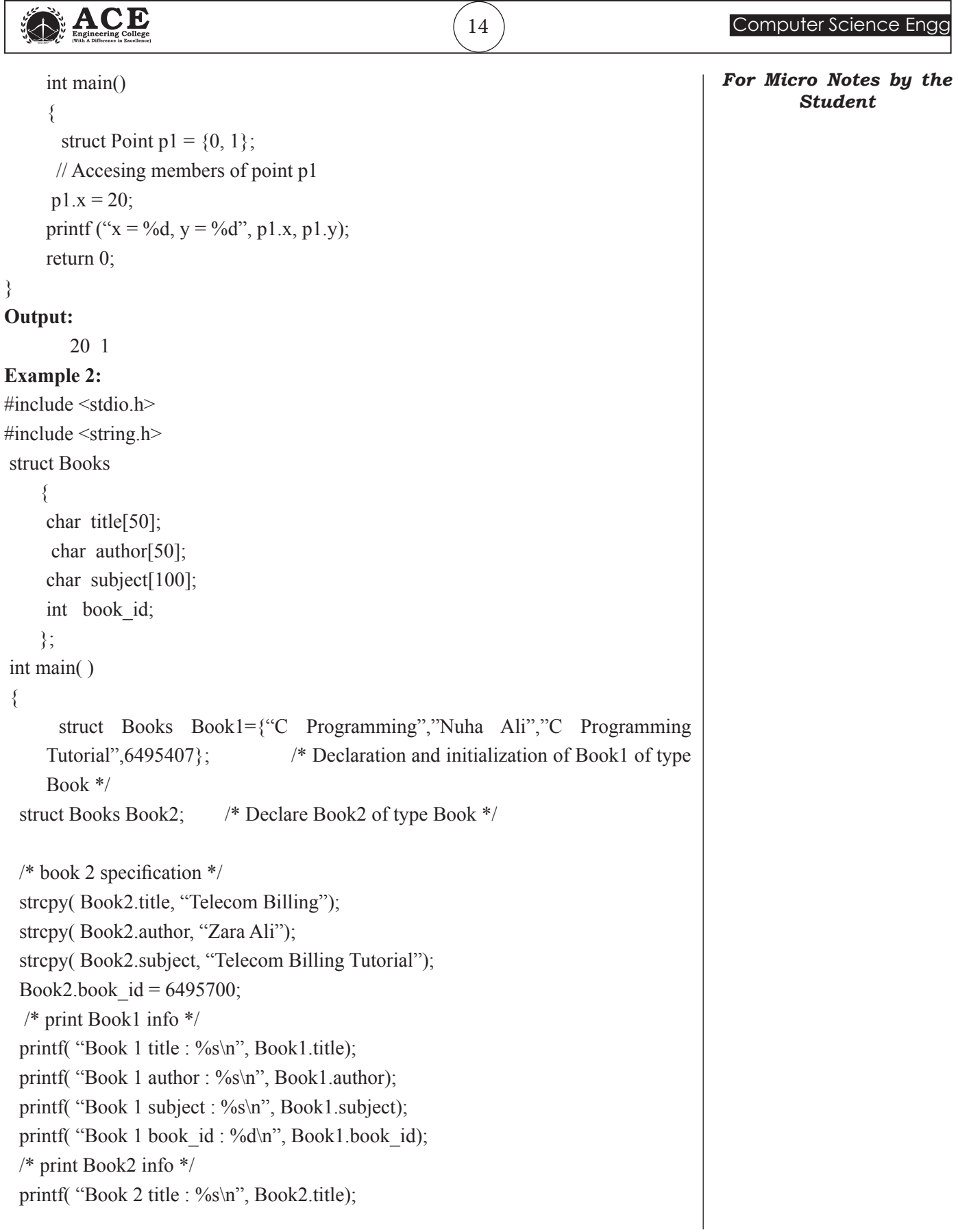

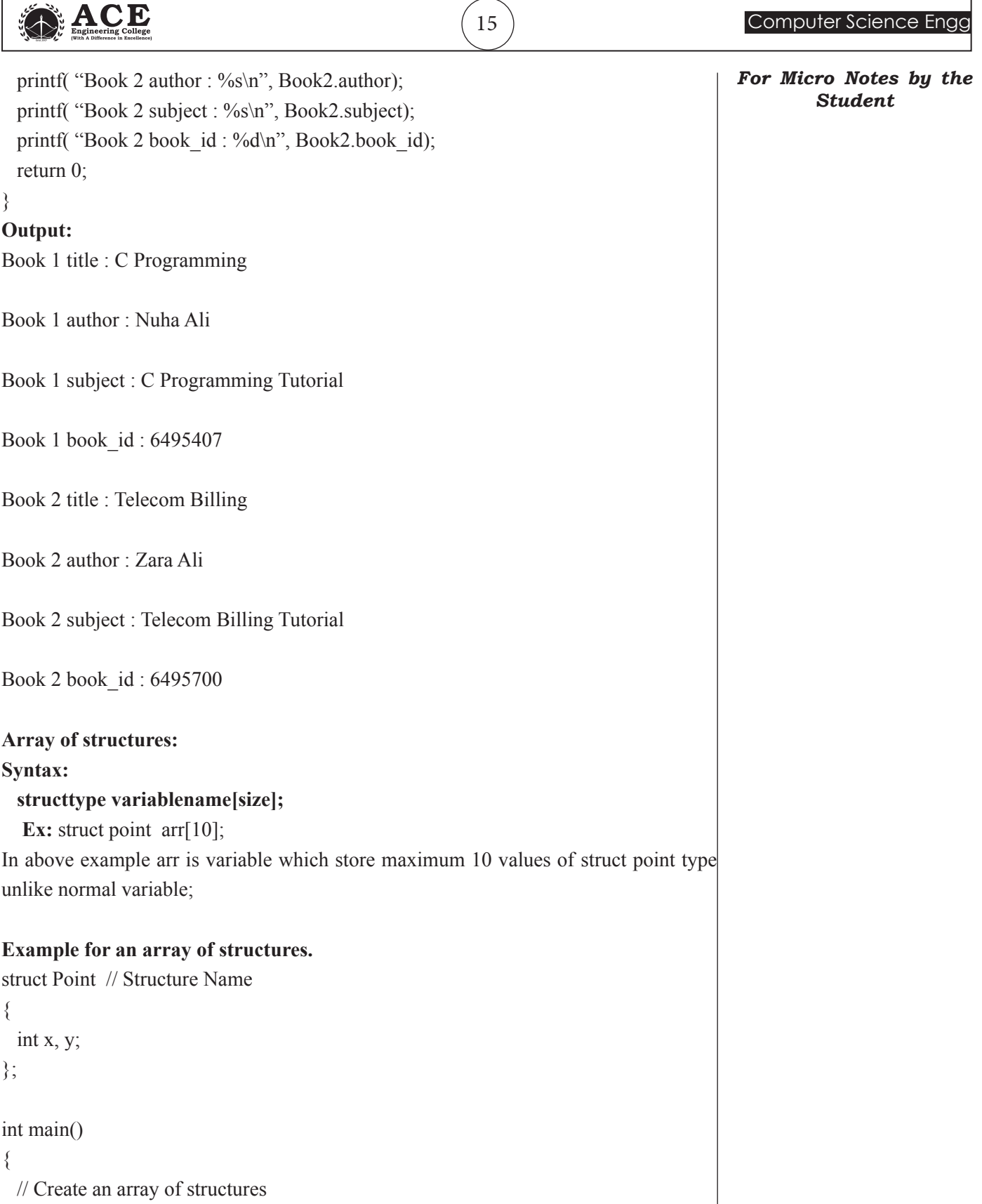

struct arr[10];

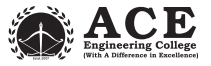

*For Micro Notes by the Student*

```
 // Access array members
arr[0].x = 10;
arr[0].y = 20;
```
printf("%d %d",  $arr[0]$ .x,  $arr[0]$ .y); return 0;

```
}
Output:
```
#### **typedef statement:**

The typedef allows us to create an **alias or new name** for an existing type or user defined type. The syntax of typedef is as follows:

#### **Syntax:**

**typedef data\_type new\_name;**

**typedef:** It is a keyword.

**data\_type:** It is the name of any existing type or user defined type created using structure/union.

new name: alias or new name you want to give to any existing type or user defined type.

#### **Ex: typedef int myint;**

**Myint a=20;** //valid statement

#include <stdio.h> #include <string.h>

```
typedef struct Books {
   char title[50];
```
char author[50];

char subject[100];

int book\_id;

```
} Book;
```
int main( ) {

Book book;

strcpy( book.title, "C Programming");

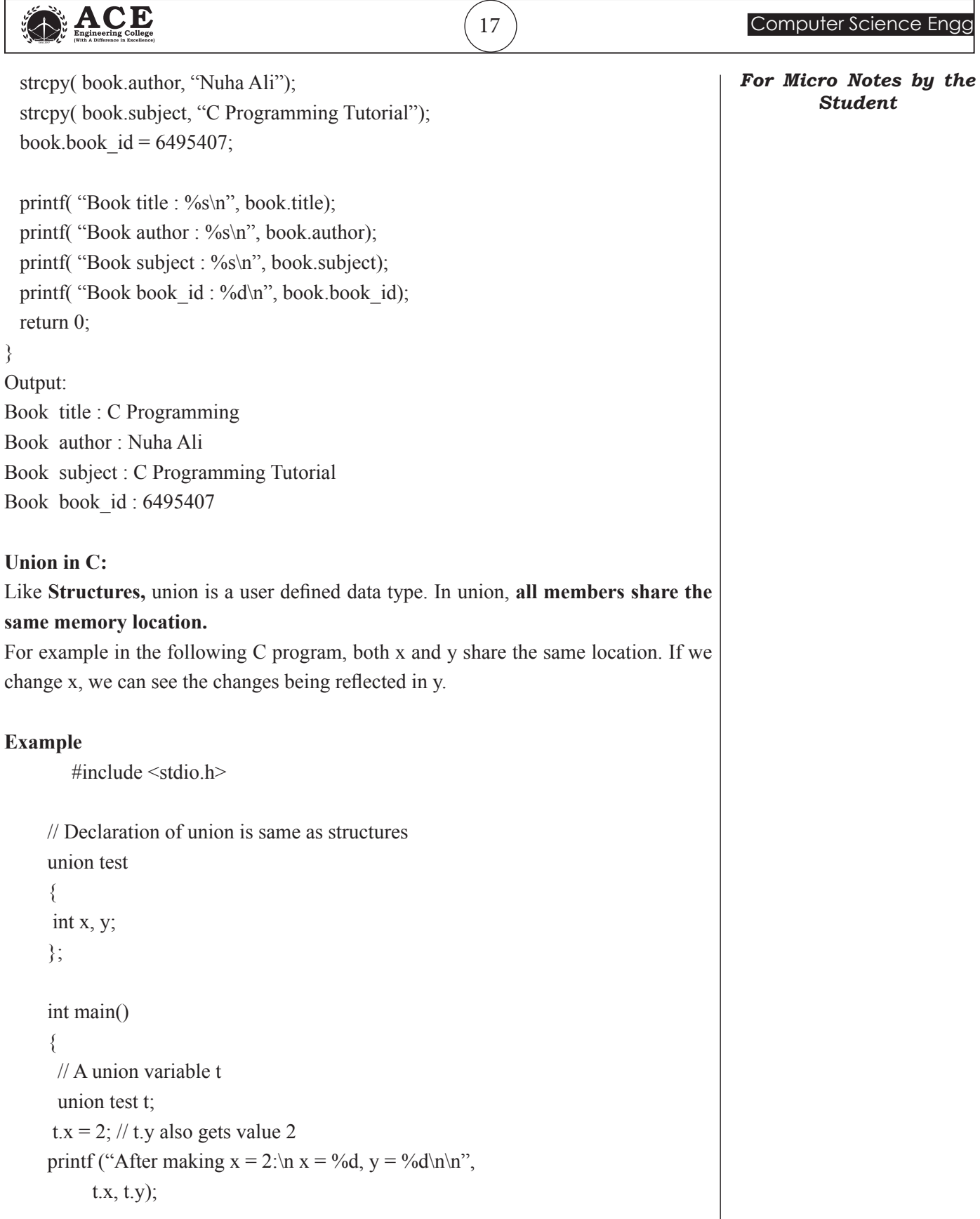

 $\sqrt{2}$ 

ACE

## t.y = 10;  $\frac{1}{x}$  t.x is also updated to 10 printf ("After making  $Y = 'A':\ln x = \%d, y = \%d\ln\^n$ ", t.x, t.y); return 0; } **Output:** After making  $x = 2$ :  $x = 2, y = 2$

After making  $Y = 'A'$ :

 $x = 10$ ,  $y = 10$ 

#### **How is the size of union decided by compiler?**

Size of a union is taken according the size of largest member in union.

#include <stdio.h> union test1 { int x; int y; }; union test2{ int x; char y; }; union test3 { int arr $[10]$ ; char y; }; int main() { printf ("sizeof(test1) = %d, sizeof(test2) = %d," "sizeof(test3) =  $\%d$ ", sizeof(test1), sizeof(test2), sizeof(test3)); return 0; }

*For Micro Notes by the Student*

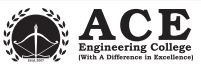

```
For Micro Notes by the 
                                                                                                Student
Output:
sizeof(test1) = 4, sizeof(test2) = 4, sizeof(test3) = 40Enumeration (or enum) in C:
Enumeration (or enum) is a user defined data type in C. It is mainly used to assign names
to integral constants, the names make a program easy to read and maintain.
enum State {Working = 1, Failed = 0};
The keyword 'enum' is used to declare new enumeration types in C .
 enum declaration.
enum flag{constant1, constant2, constant3, ....... };
The name of enumeration is "flag" and the constant are the values of the flag. By default,
the values
of the constants are as follows: constant1 = 0, constant2 = 1, constant3 = 2 and so on.
Variables of type enum can also be defined. They can be defined in two ways:
enum week{Mon, Tue, Wed};
enum week day;
  Or
enum week{Mon, Tue, Wed}day;
An example program to demonstrate working of enum in C
#include<stdio.h>
enum week{Mon, Tue, Wed, Thur, Fri, Sat, Sun};
int main()
{
   enum week day;
  day = Wed;printf("%d",day);
   return 0;
} 
Output: 2
```
In the above example, we declared "day" as the variable and the value of "Wed" is allocated to day, which is 2. So as a result, 2 is printed.

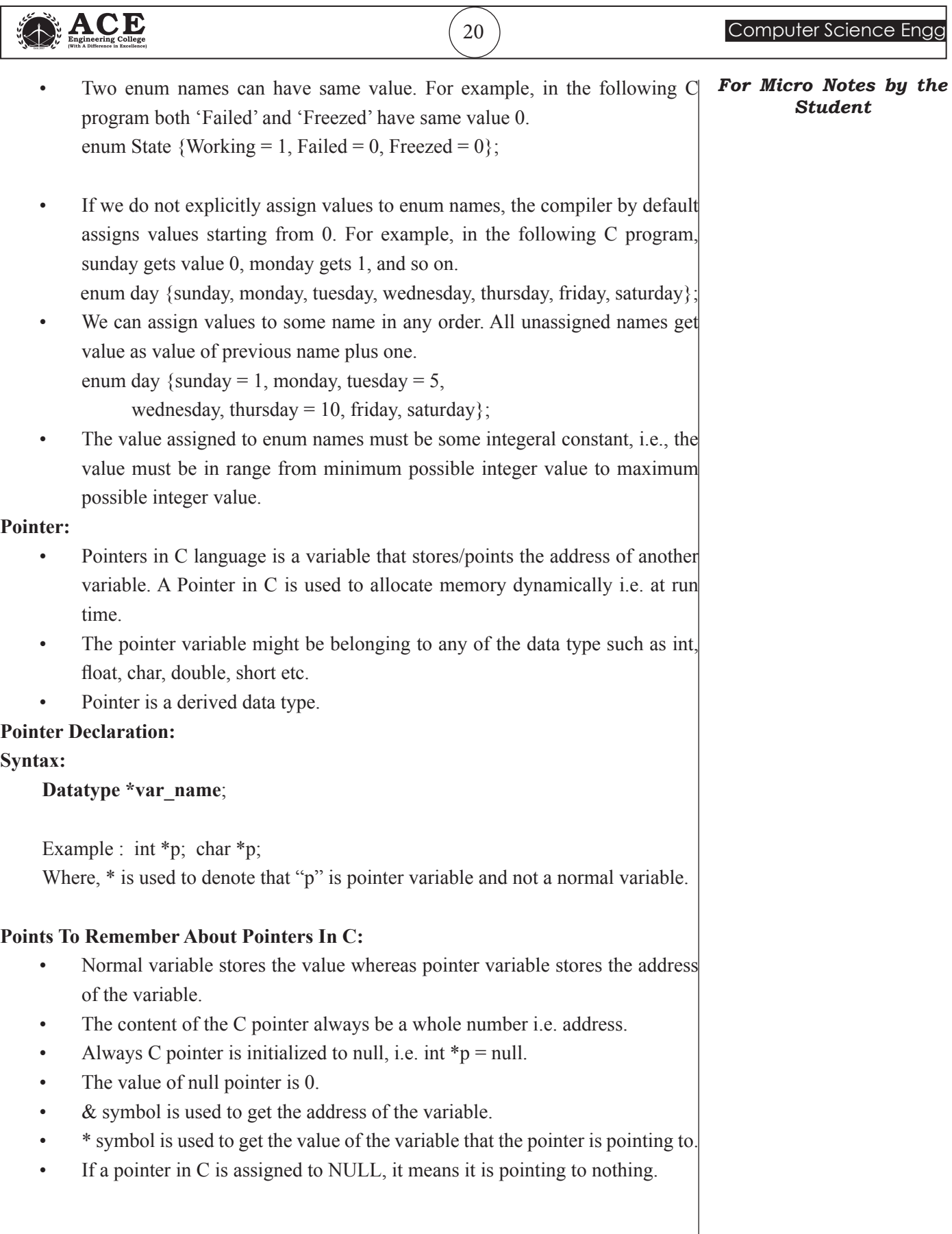

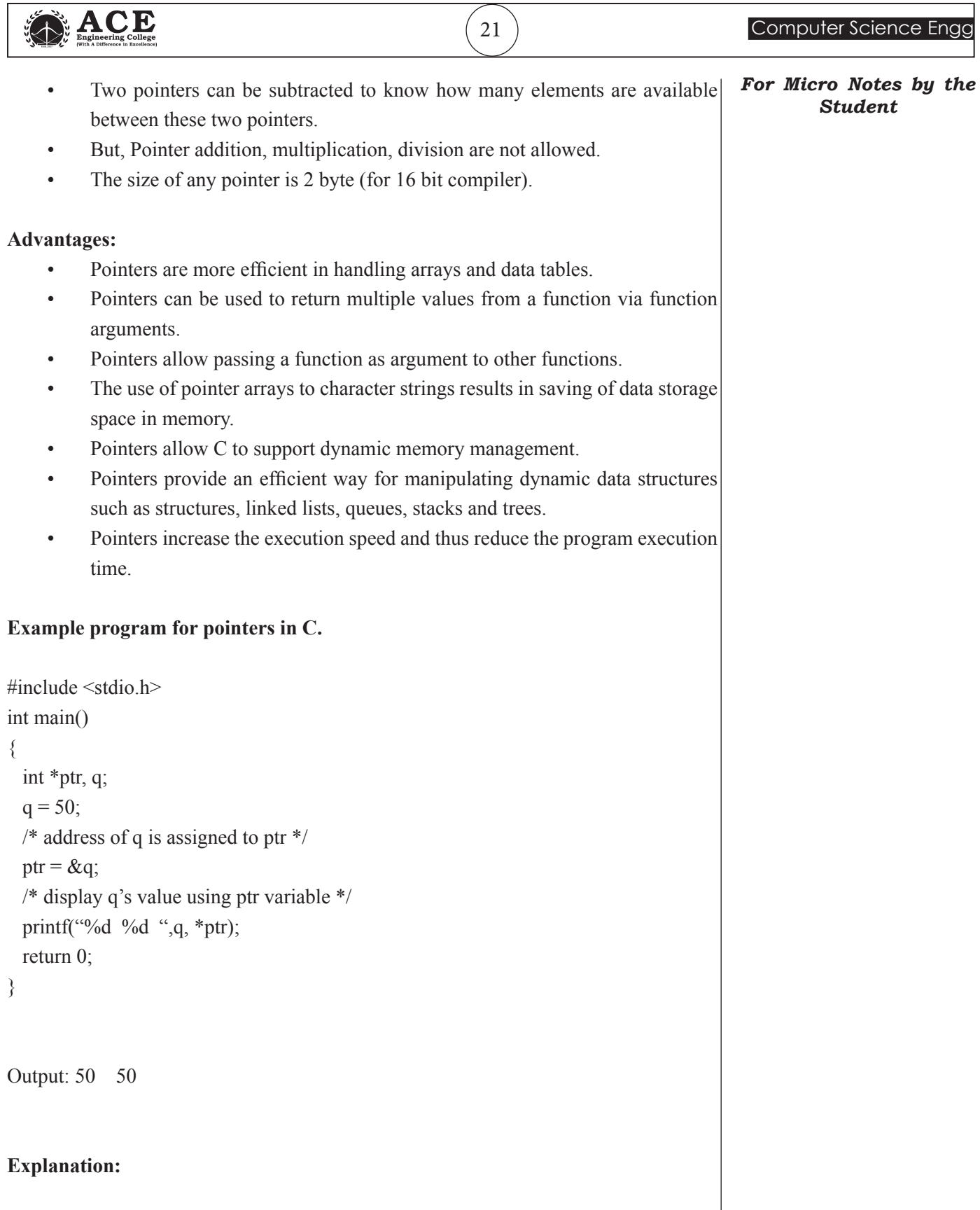

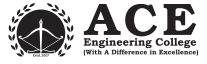

*For Micro Notes by the Student*

#### **Write a program to illustrate the use of pointer**

#### **Pointer to Array:**

#### **Syntax:**

data type (\*var\_name)[size\_of\_array]; int  $(*ptr)[10]$ ;

- Here ptr is pointer that can point to an array of 10 integers. Since subscript $([])$ have higher precedence than indirection(\*), it is necessary to enclose the indirection operator(\*) and pointer name inside parentheses.
- Here the type of ptr is 'pointer to an array of 10 integers'.

Note : The pointer that points to the 0th element of array and the pointer that points to the whole array are totally different. The following program shows this:

### **/\* C program to understand difference between pointer to an integer and pointer to an array of integers.**

#include<stdio.h> int main() {

// Pointer to an integer

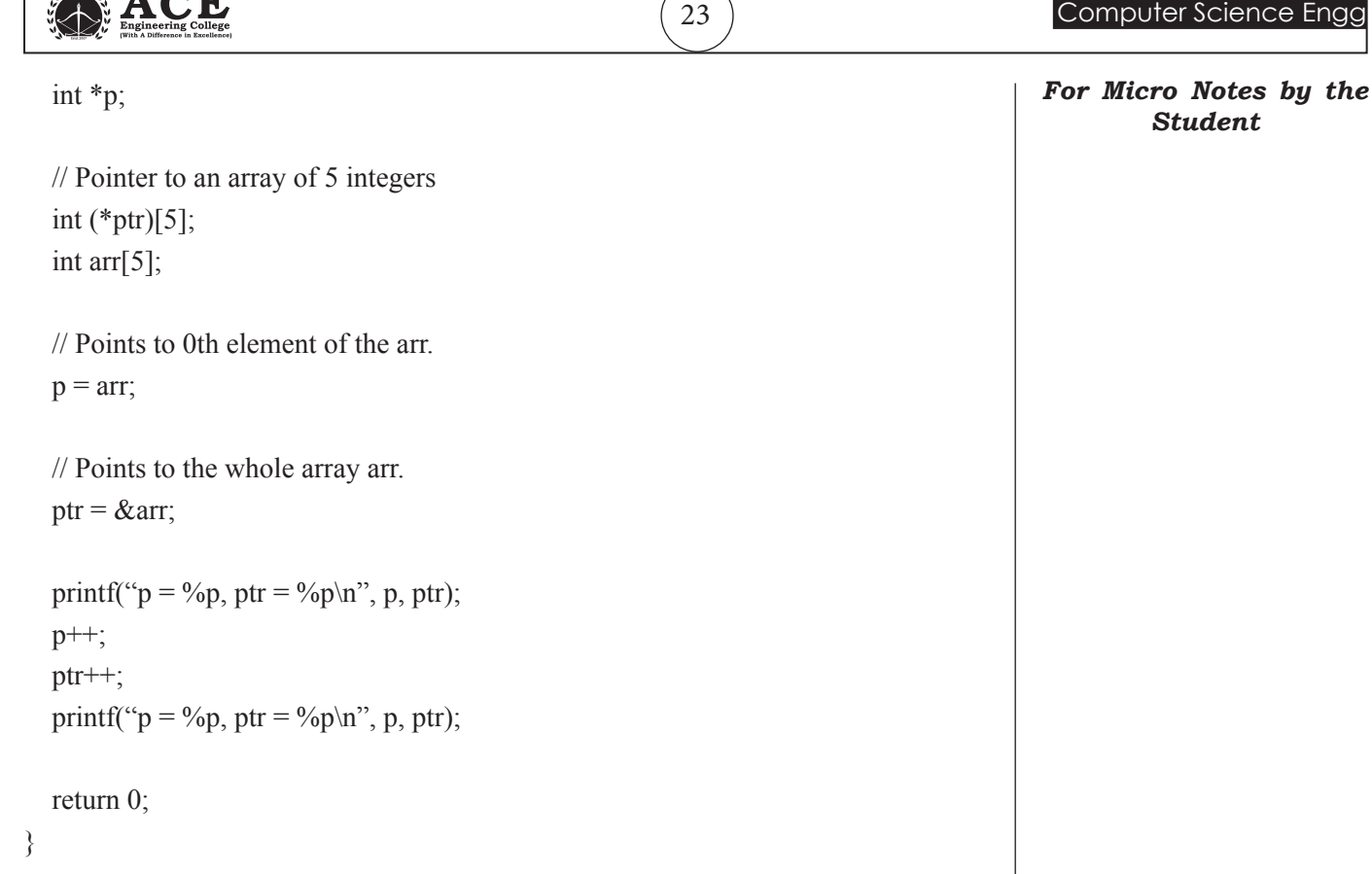

#### **Output:**

ľ

الأسكاء

 $A \cap T$ 

**p: is pointer** to 0th element of the array arr, while **ptr: is a pointer** that points to the whole array arr.

- The base type of p is int while base type of ptr is 'an array of 5 integers'.
- We know that the pointer arithmetic is performed relative to the base size, so if we write ptr++, then the pointer ptr will be shifted forward by 20 bytes.

The following figure shows the pointer p and ptr. Darker arrow denotes pointer to an array.

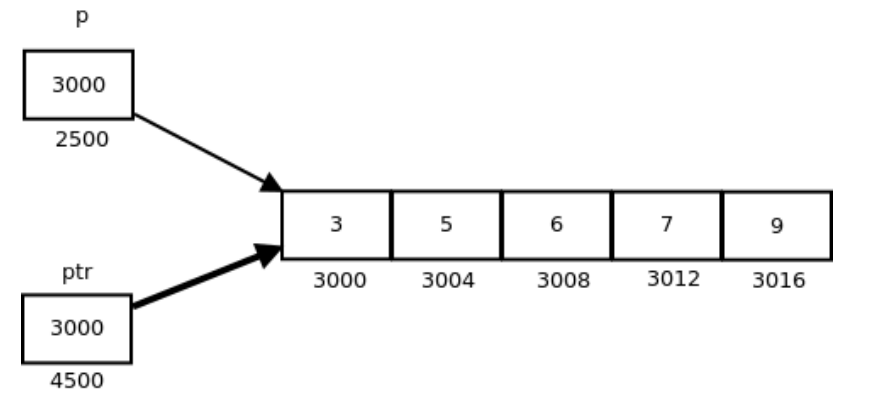

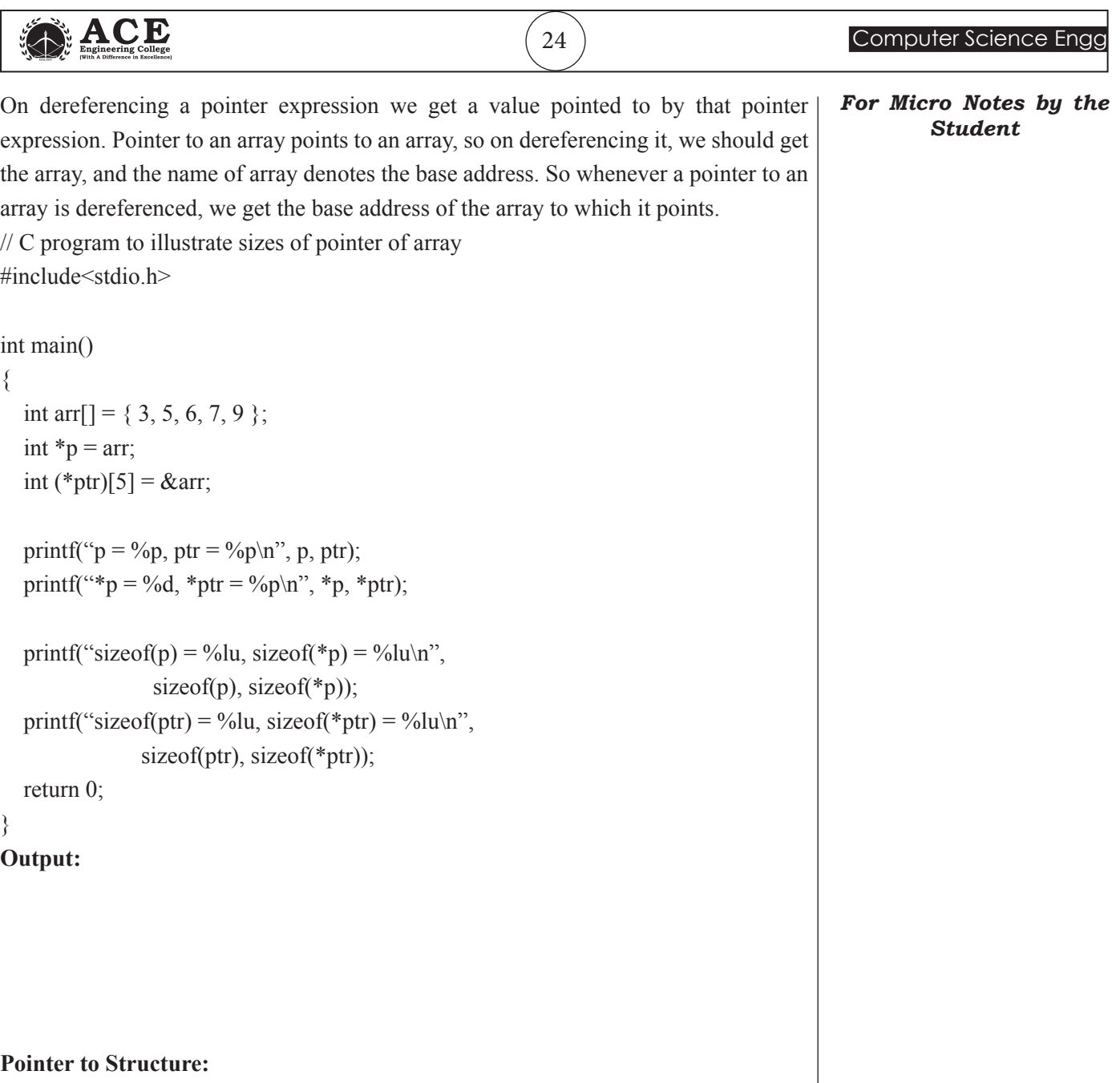

can be created and accessed using pointers. A pointer variable of a structure can be created as below:

```
struct name
  {
   member1;
   member2;
   .
   .
 };
```
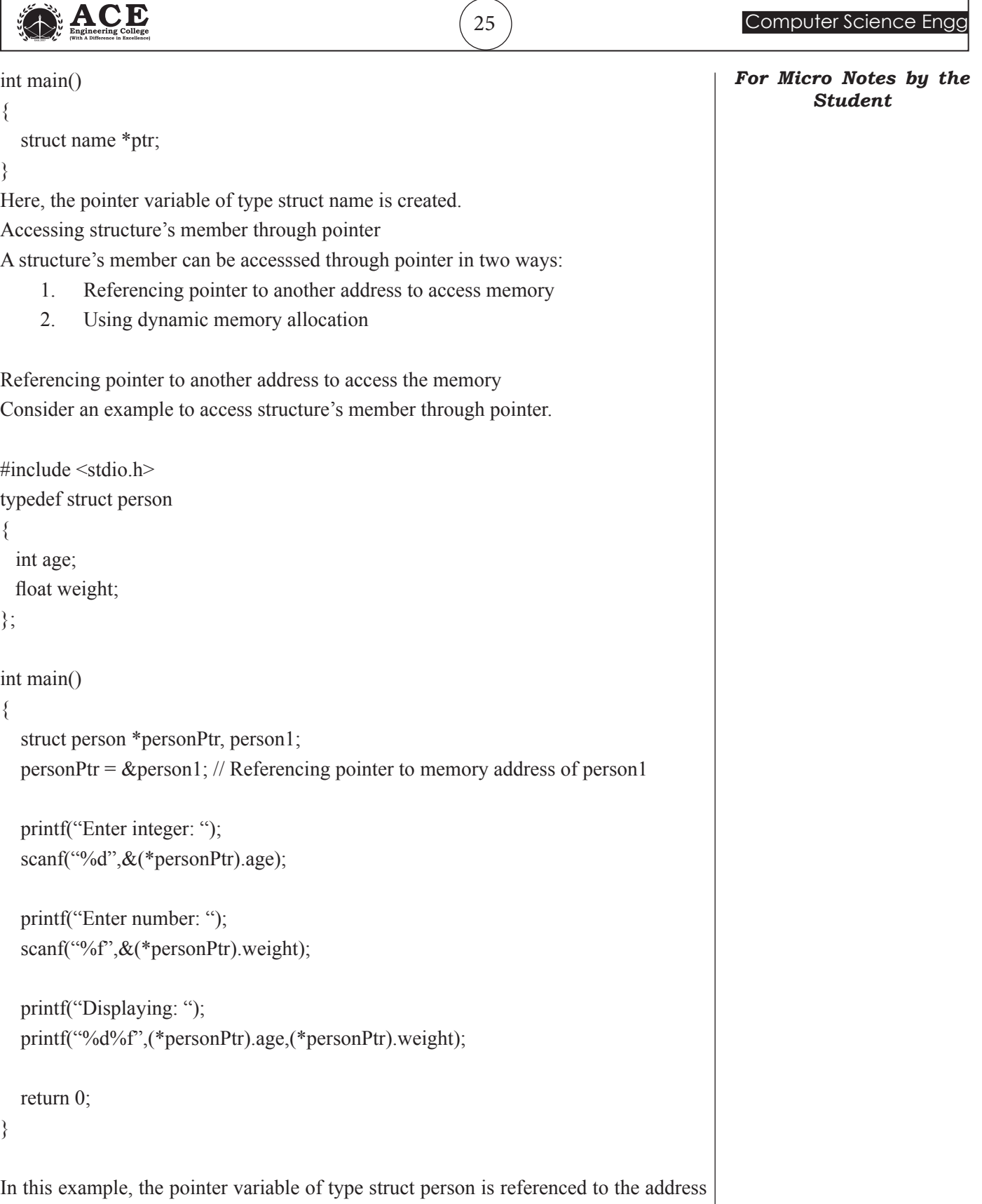

of person1. Then, only the structure member through pointer can can accessed.

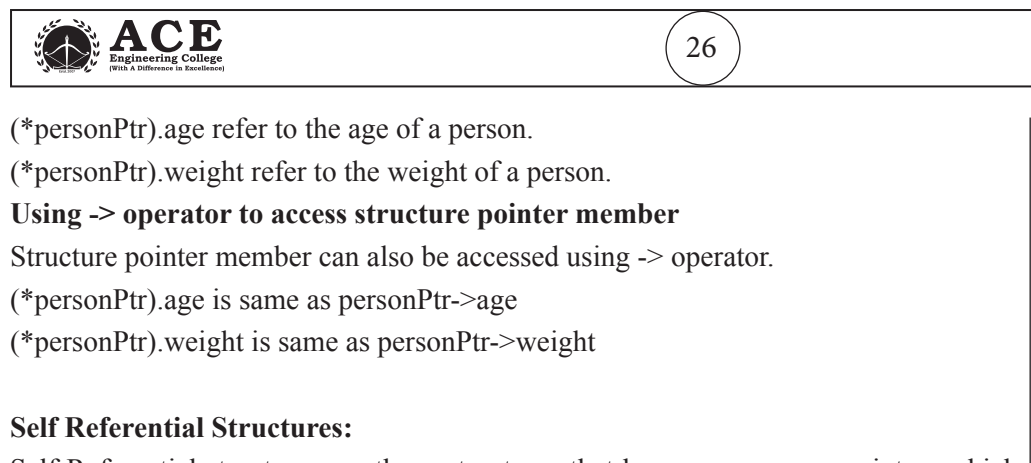

Computer Science Engg

*For Micro Notes by the Student*

Self Referential structures are those structures that have one or more pointers which point to the same type of structure, as their member.

In other words, structures pointing to the same type of structures are self-referential in nature.

#### **Example:**

```
struct node {
   int data1;
   char data2;
   struct node* link;
};
int main()
{
   struct node ob;
   return 0;
```
}

In the above example 'link' is a pointer to a structure of type 'node'. Hence, the structure 'node' is a self-referential structure with 'link' as the referencing pointer.

An important point to consider is that the pointer should be initialized properly before accessing, as by default it contains garbage value.

#### **Self Referential Structure with Single Link:**

These structures can have only one self-pointer as their member. The following example will show us how to connect the objects of a self-referential structure with the single link and access the corresponding data members. The connection formed is shown in the following figure.

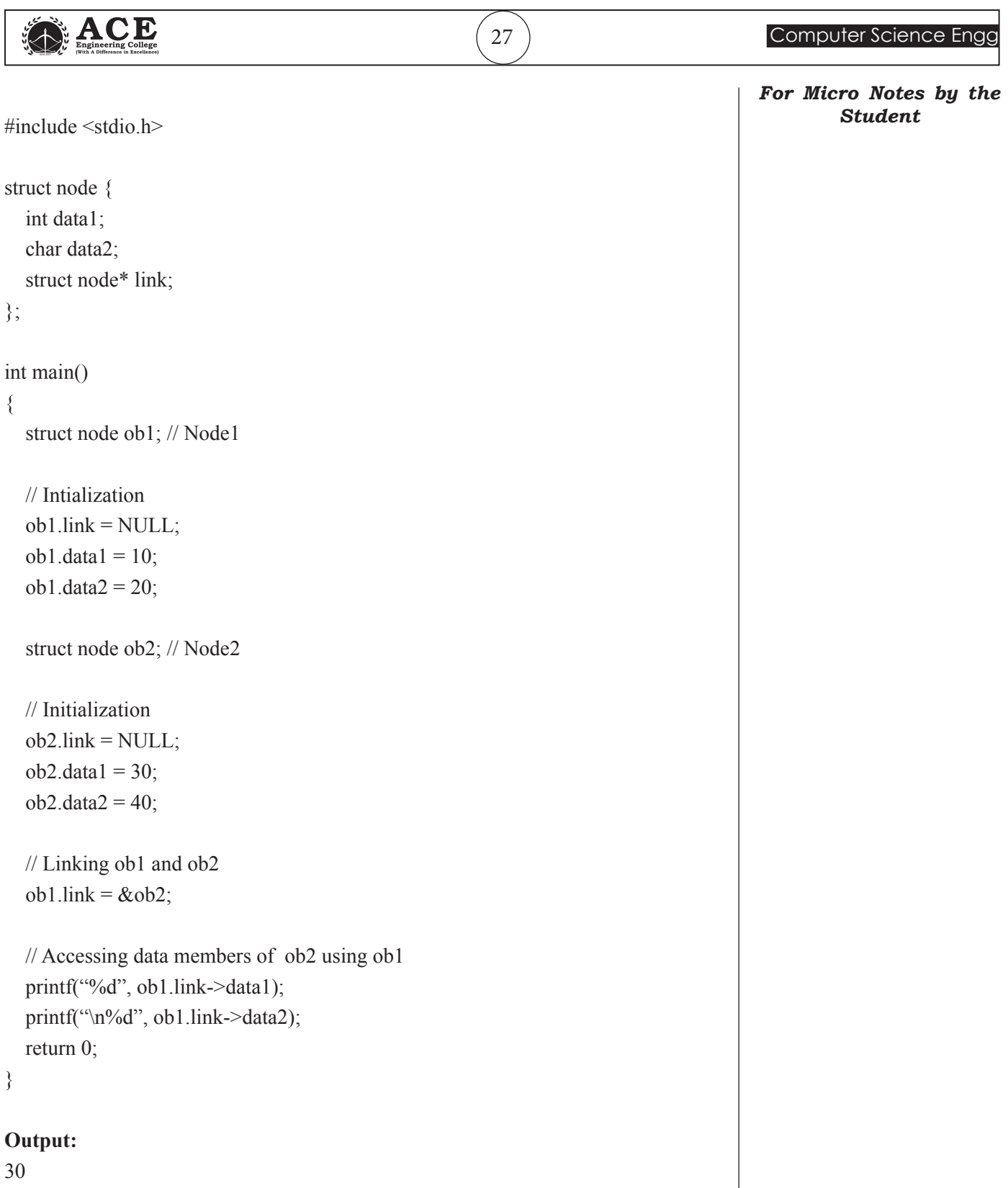

40

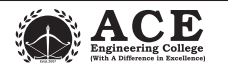

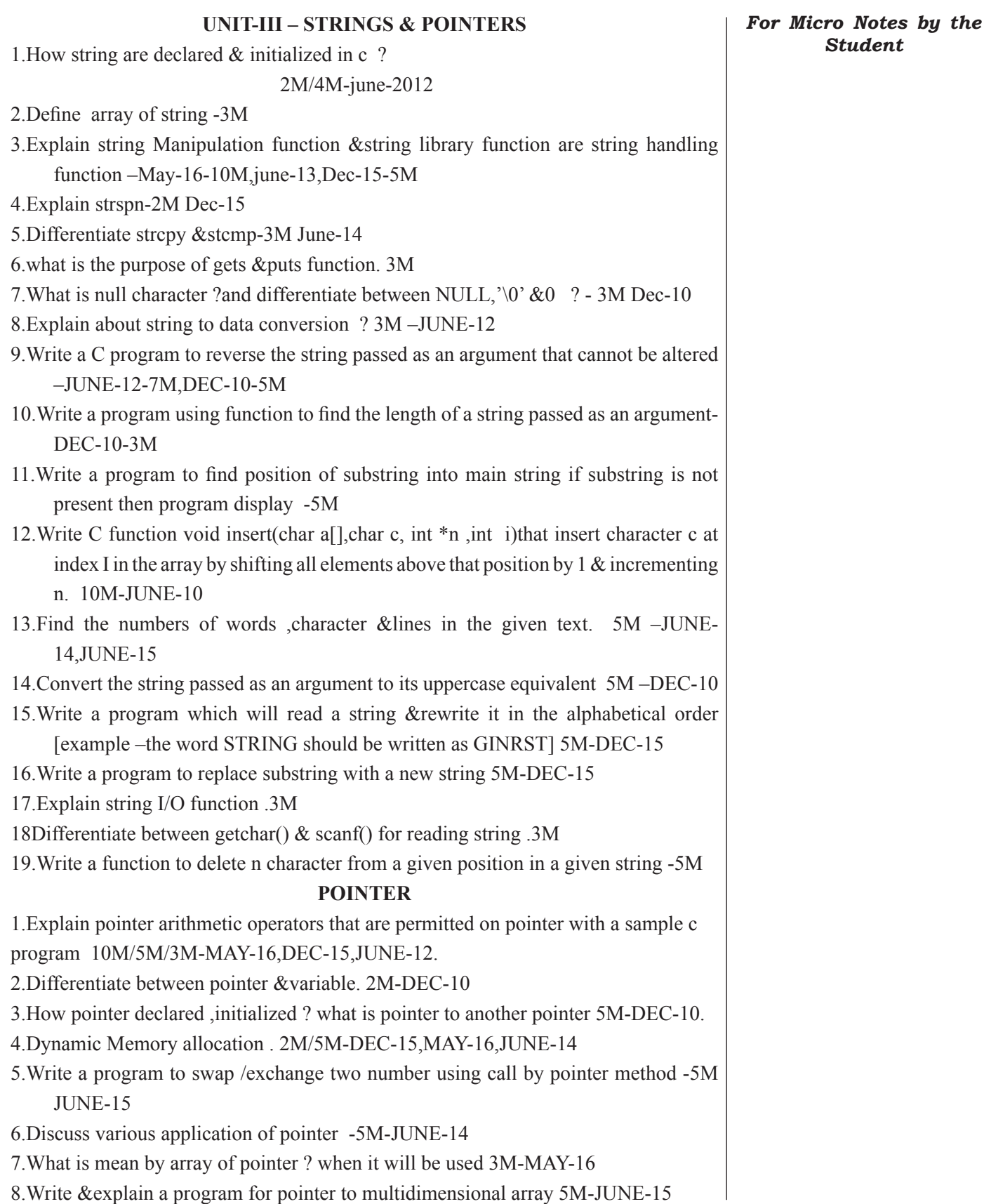

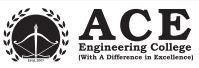

*For Micro Notes by the Student*

## **UNIT-4 STRUCTURES & UNION** 1.Write a program to find length of the string n. JUNE-17-5M 2.Write a brief notes on unions 2M-JUNE-14/2M-DEC-16 3.Explain about declaration ,initialization & accessing structures and also discuss about complex structure 10M-JUNE-14 4.Give the difference between structure & union -2M JUNE-15 5.What is self referential structure with program -3M –JAN-15,JUNE-17/5M 6.With the help of an example explain union of structures 5M-JAN-15 7.Define structure -2M-DEC-15 8.Write about enumerated data type-5M-DEC-15/2M/DEC-16-3M 9.Define structure ,How can we access the members of a structure using pointer.explain it with an example -7M-JUNE-15 10.What is meant by structure ? Discuss with a c program about operator on structure -10M-JAN-15 11.What is a structure ? Define a structure called salary & another structure called allowance structure .use the structure variable allowance in salary structure  $\&$  write program to read data into the structure variable.5M-JUNE-15 12.Write a recursive function that would scan the created structure array & print the compute data,day,month,&year information if the date is an even number – 5M-JUNE-15 13.Explain the following 1) Nested structure 5M-JUNE-17 2)array of structure 3)union 4)pointer of structures 5)self referential structure 6)typedef 7)enumerated types

14.Write a program to explain use of array of structure. [class note program]